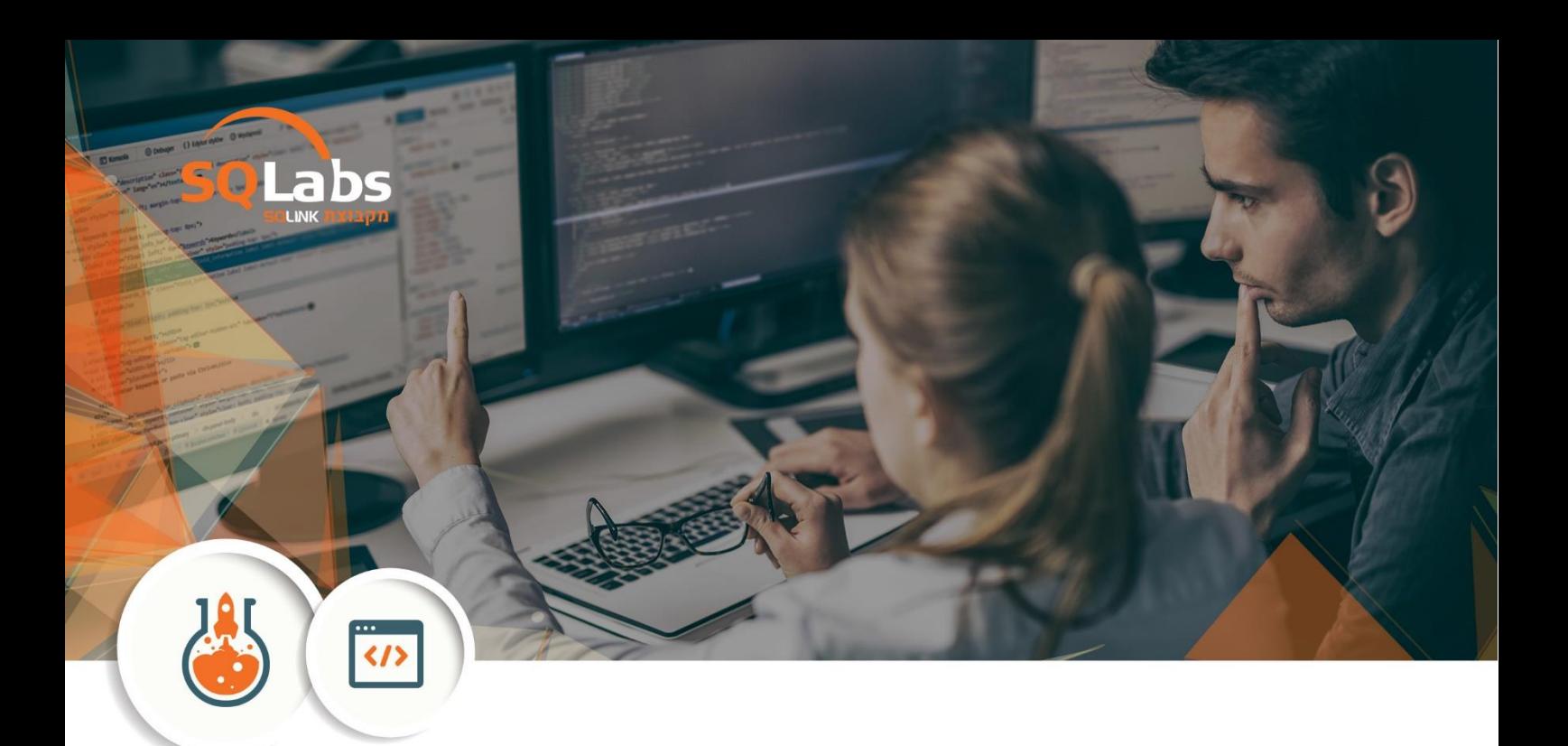

## **Hours 40 – ניהול רשתות מתקדם**

**על הקורס** 

**2022 Server הינה מערכת הפעלה שמחברת בין סביבות מקומיות לAzure , מוסיפה שכבות נוספות של אבטחה ועוזרת לך להפוך את האפליקציות והתשתית שלך למודרניות, בקורס זה נכיר את שיטות העובדה והחידושים בשרתים 2019 ו 2022** 

Installing, upgrading, and migrating servers and workloads This module describes the new features of Windows Server 2022, and explains how to prepare for and install Nano Server and Server Core. This module also describes how to plan a server upgrade and migration strategy, and explains how to perform a migration of server roles and workloads within and across domains. Finally, this module explains how to choose an activation model based on your environment characteristics.

> **קהל יעד**  מנהלי רשתות או טכנאים המעוניינים להכיר את עולם ניהול הרשתות והשרתים

## **דרישות קדם**

- ראיון מקדים
- עבודה עם מערכות הפעלה
- רצון ללמוד את התחום ולהתקדם

## **לאחר השתתפות ומעבר הקורס נכיר ונלמד את הנושאים הבאים :**

- describes the new features of Windows Server 2022, and explains how to prepare for and install Nano Server and Server Core
- plan a server upgrade and migration strategy, and explains how to perform a migration of server roles and workloads within and across domains
- Describe the new features of Windows Server 2022
- manage disks and volumes in Windows Server 2019+2022
- install Hyper-V, and how to configure storage and networking on Hyper-V host servers
- configure and manage Hyper-V virtual machines
- Nano Servers
- Docker
- AD
- Group Policy
- Auto Deploy
- Cloud Integration
- Office 365
- Azure Hybrid Environment

**סילבוס** 

- Introducing Windows Server 2019 + 2022
- Preparing and installing Server Core
- Preparing for upgrades and migrations
- Migrating server roles and workloads
- Windows Server activation models
- Installing Server Core
- Completing post-installation tasks on Windows Server 2022 Core
- Performing remote management
- Managing disks in Windows Server
- Managing volumes in Windows Server
- Creating and managing volumes
- Resizing volumes
- Managing virtual hard disks
- Overview of Hyper-V
- Installing Hyper-V
- Configuring storage on Hyper-V host servers
- Configuring networking on Hyper-V host servers
- Configuring Hyper-V virtual machines
- Managing virtual machines

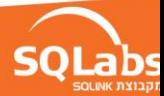

- Verify installation of the Hyper-V server role
- Configuring Hyper-V networks
- Creating and configuring virtual machines
- Enable nested virtualization for a virtual machine
- Describe Hyper-V and virtualization.